*Załącznik nr 6 do umowy nr 9/DI/PN/2016*

# **Raport realizacji umowy nr … za okres od … do …** Nr wersji Oprogramowania CAS przekazanej wraz z raportem ……… **(wzór)**

## **1. Realizacja usług rozwoju**

#### **Wersje Oprogramowania CAS**

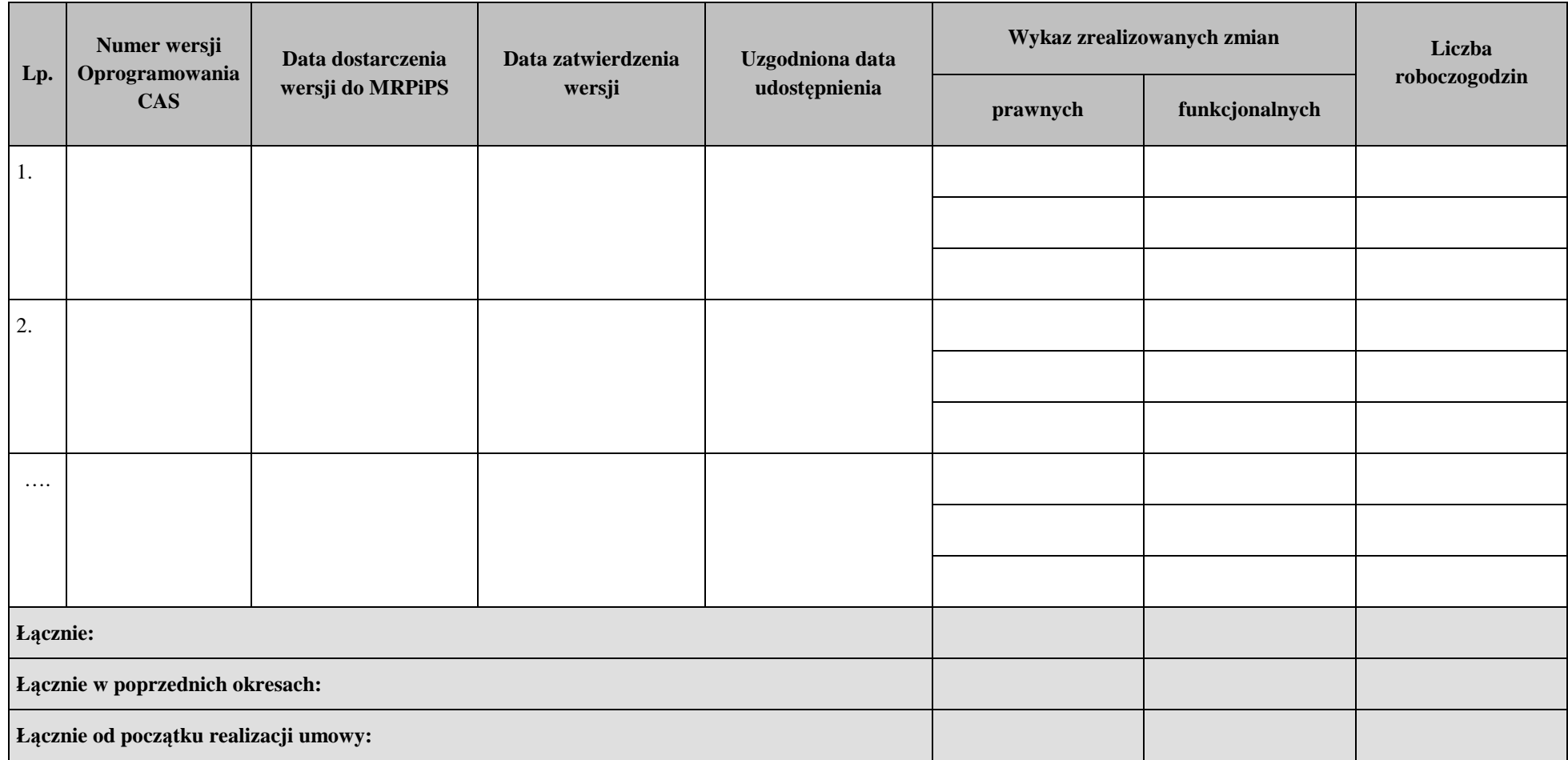

# **2. Realizacja usługi administrowania, usuwania Błędów i Awarii**

## **2.1.Realizacja usługi administrowania**

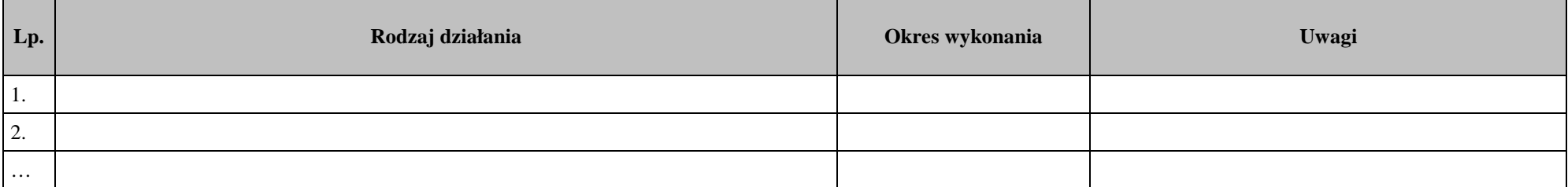

### **2.2.Obsługa Błędów**

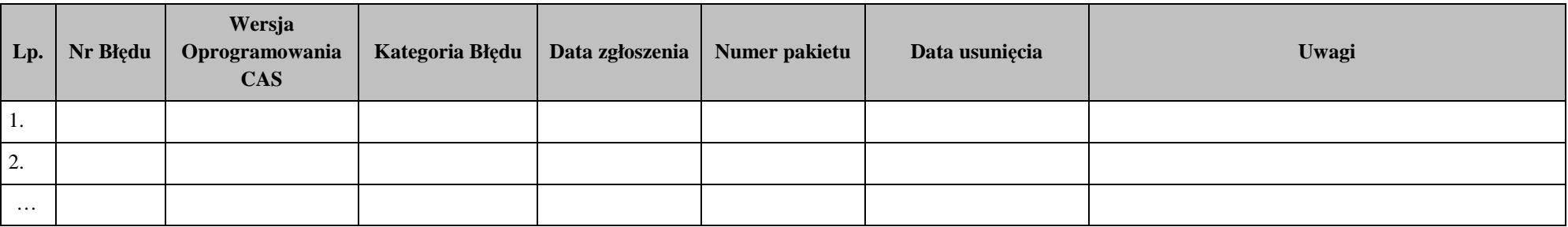

#### **2.3.Obsługa Awarii**

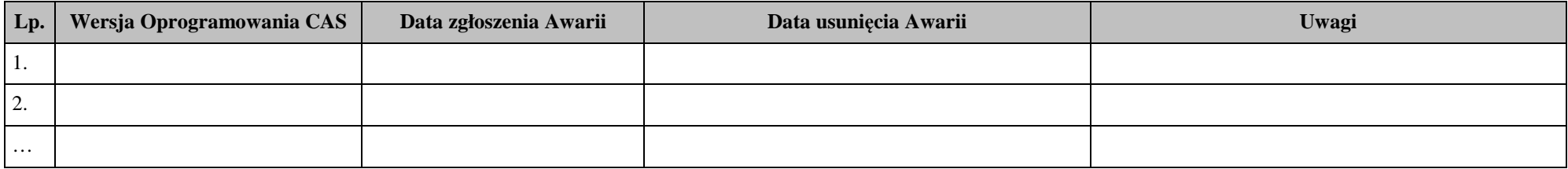

# **3. Realizacja usługi wsparcia Użytkowników**

## **Świadczenie usługi Hot-line**

Wykonawca załącza "Rejestr zgłoszeń Użytkowników Oprogramowania CAS oraz odpowiedzi udzielonych przez konsultantów Wykonawcy w ramach usługi wsparcia Użytkowników".